#### สำนักหอสมุด มหาวิทยาลัยบูรุพา  $B \setminus$

## **Emerald Insight**

**ฐานข้อมูลครอบคลุมสาขาวิชาด้านการจัดการ ได้แก่การเงินและการบัญชีระบบอัตโนมัติขั้นสูง กฎหมายและจริยธรรมทางธุรกิจ คณิตศาสตร์คอมพิวเตอร์เศรษฐศาสตร์การศึกษา การผลิตและ การบรรจุภัณฑ์อิเล็กทรอนิกส์บริษัทและนวัตกรรม การดูแลสุขภาพ การจัดการ ทรัพยากรมนุษย์อุตสาหกรรมการจัดการ เป็นต้น**

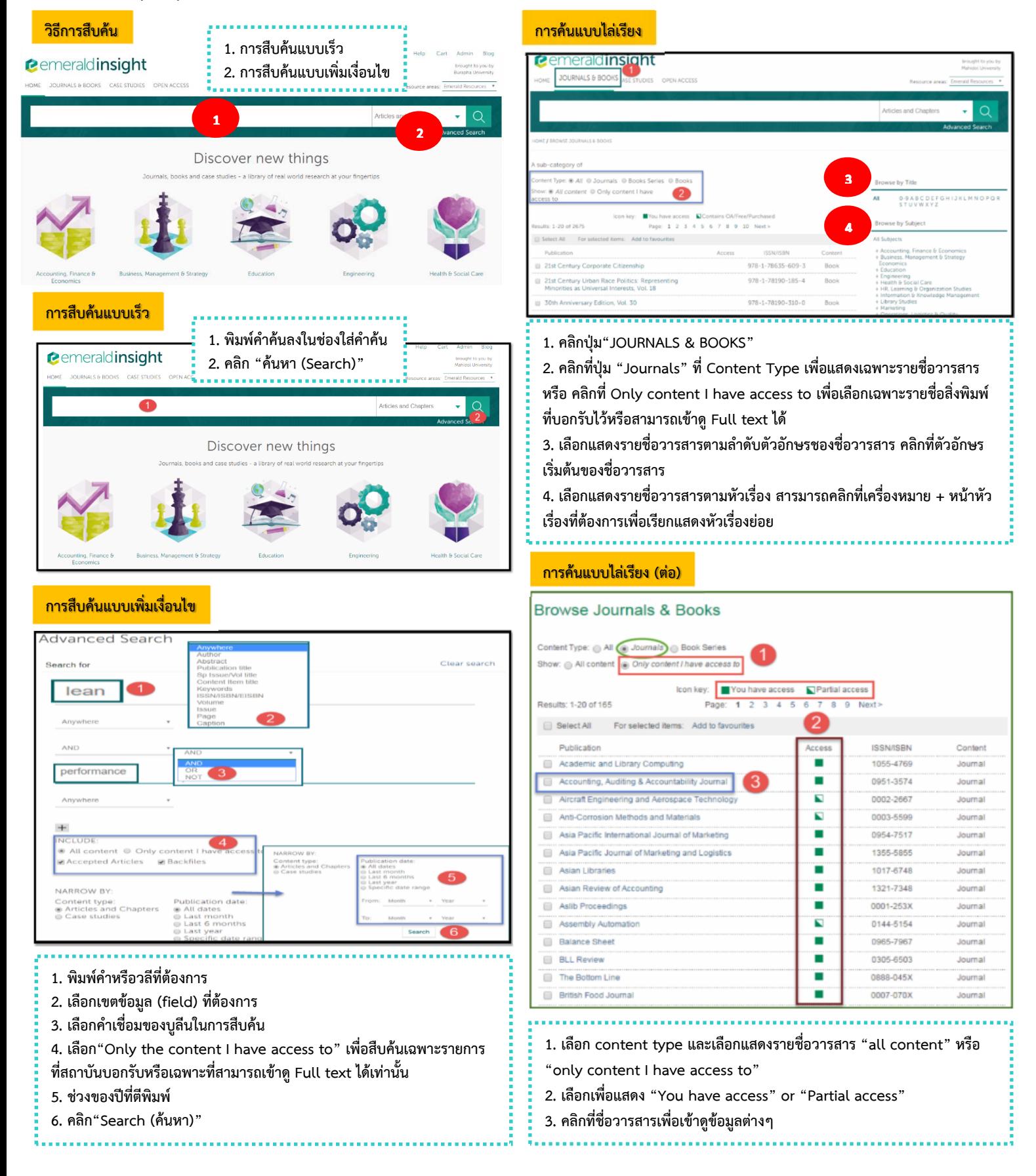

### สำนักหอสมุด มหาวิทยาลัยบูรุพา B\ Library

# **Emerald Insight**

**ฐานข้อมูลครอบคลุมสาขาวิชาด้านการจัดการ ได้แก่การเงินและการบัญชีระบบอัตโนมัติขั้นสูง กฎหมายและจริยธรรมทางธุรกิจ คณิตศาสตร์คอมพิวเตอร์เศรษฐศาสตร์การศึกษา การผลิตและ การบรรจุภัณฑ์อิเล็กทรอนิกส์บริษัทและนวัตกรรม การดูแลสุขภาพ การจัดการ ทรัพยากรมนุษย์อุตสาหกรรมการจัดการ เป็นต้น**

**HTML / PDF ฉบับเต็ม**

#### **ผลลัพธ์การสืบค้น**

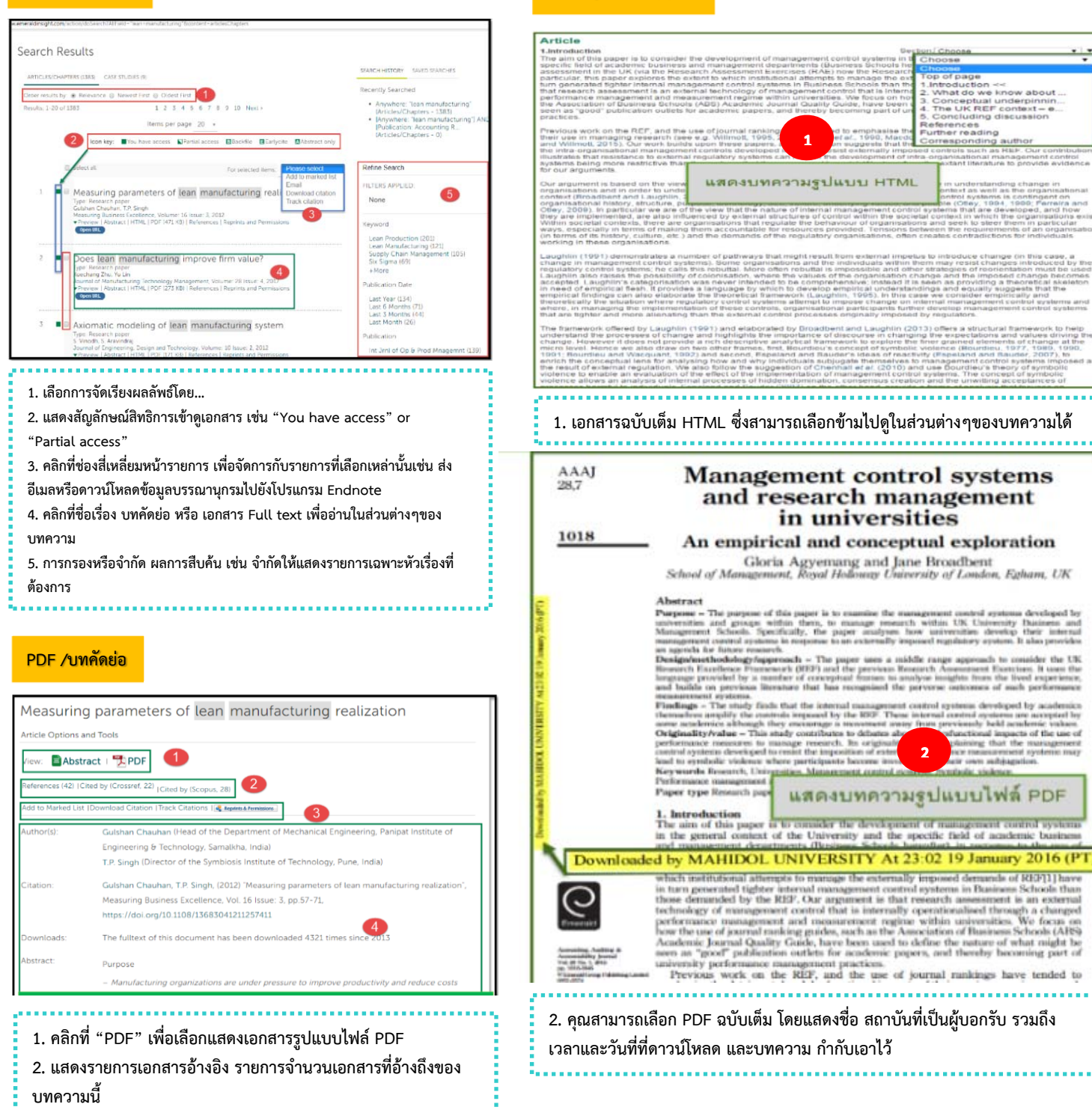

- **3. แสดงทางเลือกในการจัดการข้อมูลต่างๆ**
- **4. แสดงรายละเอียดข้อมูลของบทความนี้เช่น ชื่อเรื่อง ชื่อผู้แต่ง และ**
- **บทคัดย่อ เป็นตน้**